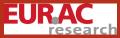

Visualisation of Corpus Query Results

Henrik Dittmann

- Linguistic Information Visualisation
- Why Visualisations?
- Example: Double Tree
- Example: SPC Time Series

#### The Case for Complex Data

- Aggregation
- Other examples
- Discussion

Thank you!

### Visualisation of Corpus Query Results

### Henrik Dittmann

European Academy Bozen/Bolzano, Italy

CLARIN EDC and Federated Search Workshop, MPI for Psycholinguistics, Nijmegen, 9 May 2011

・ロト ・ 同ト ・ ヨト ・ ヨト

-

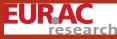

# Why Visualisations?

Visualisation of Corpus Query Results

Henrik Dittmann

Linguistic Information Visualisation

#### Why Visualisations?

Example: Double Tree Example: SPC Time Series

#### The Case for Complex Data

Aggregation

Other examples

Discussion

Thank you

### Language corpora (text)

- grow in size
- grow in complexity: annotations, metadata, federated search

### Visualisations

- present information
- aid discovery and decision making
- provide a way to interact with language data

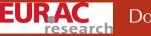

## Double Tree

Visualisation of Corpus Query Results

Henrik Dittmann

Linguistic Information Visualisation

Why Visualisations?

Example: Double Tree

Example: SPC Time Series

The Case for Complex Data

Aggregation

Other example

Discussion

Thank you

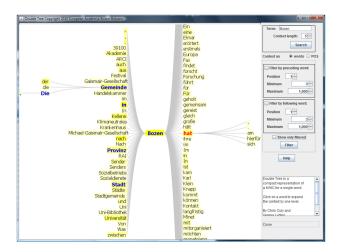

### to structure the information and aid exploration

э

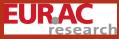

## Structured Parallel Coordinates

Visualisation of Corpus Query Results

Henrik Dittmann

Linguistic Information Visualisation

Why Visualisations?

Example: Double Tree

Example: SPC Time Series

The Case for Complex Data Aggregation Other examples Discussion

Thank you

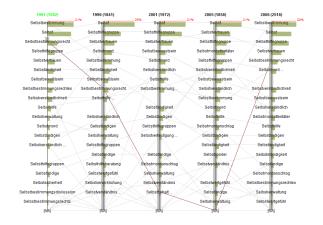

to provide means for interaction and aid in specifying finer-grained queries

・ ロ ト ・ 一手 ト ・ 日 ト ・ 日 ト

э

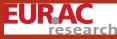

# Aggregation

#### Visualisation of Corpus Query Results

Henrik Dittmanr

Linguistic Information Visualisation

Why Visualisations?

Example: Double Tree

Example: SPC Time Series

The Case for Complex Data Aggregation Other examples Discussion

Thank you!

Aggregation in this talk refers not to the aggregation of search results from different resources, but to the aggregation of individual hits from one or several queries.

#### Faceted search

 For the time series application we retrieve a list of tuples (word, year) from our CQP web service that we aggregate in the client application: "Selbst.\*"; tabulate Last match

- .. matchend word, match year;
- Other examples for metadata to group the results by: author, text genre, corpus (in federated search), etc.
- in SRU 2.0 draft: faceted search facility

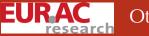

## Other examples

Visualisation of Corpus Query Results

Henrik Dittmann

- Linguistic Information Visualisation
- Why Visualisations?
- Example: Double Tree
- Example: SPC Time Series

The Case for Complex Data Aggregation Other examples

Discussion

Thank you!

- aggregation over more than one metadata property
- fine-grained control over the text elements over which the aggregation is done
- aggregation over queries (if the query language is not powerful enough to adequately describe the phenomenon under investigation)

#### Interactivity

An interactive visualisation should be able to get back to the individual results from the aggregation.

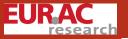

#### Visualisation of Corpus Query Results

Henrik Dittmann

- Linguistic Information Visualisation
- Why Visualisations?
- Example: Double Tree
- Example: SPC Time Series

#### The Case for Complex Data

- Aggregation
- Other examples
- Discussion

Thank you

### Architectural options

- to have a client talk to a service that exposes high-level aggregation as well as capable linguistic corpus search
- to have a separate service that is based on a database with high-level aggregation and possibly statistical functions which receives its data from query results to a separate corpus query service

• to do all aggregation in the client

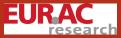

Visualisation of Corpus Query Results

Henrik Dittmann

- Linguistic Information Visualisation Why Visualisations? Example: Double Tree Example: SPC Time Series The Case for Complex D Aggregation
- Other example

Discussion

Thank you!

# Thank you!

henrik.dittmann@eurac.edu

### http://www.eurac.edu/linfovis

▲□▶▲□▶▲□▶▲□▶ □ のQ@